## **Webservice - doResetRequest**

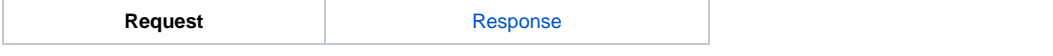

The function of the cancellation of a transaction is possible only if the transaction has been validated and not banked, so the customer has not been charged to his bank account.

The doReset function is used to cancel the sending to your bank of a debit or credit transaction made from the following functions: doAuthorization, doDebit, doCredit, doRefund.

## Request

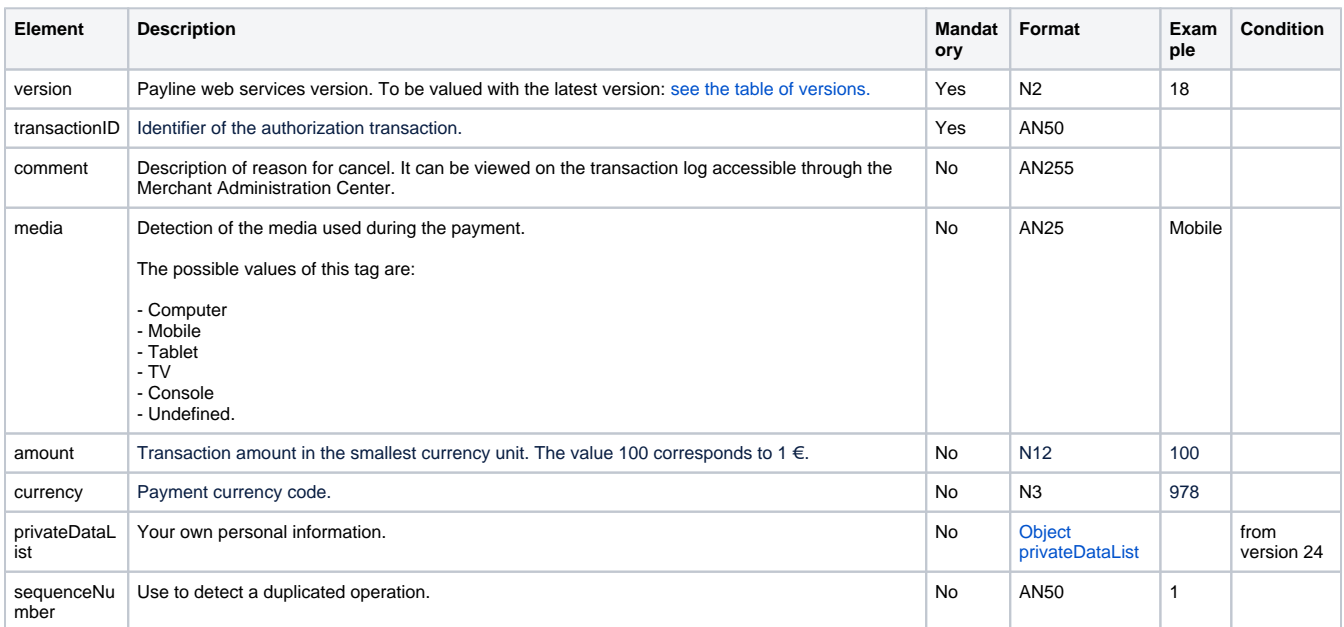